# The book was found

# **Version Control With Git: Powerful Tools And Techniques For Collaborative Software Development**

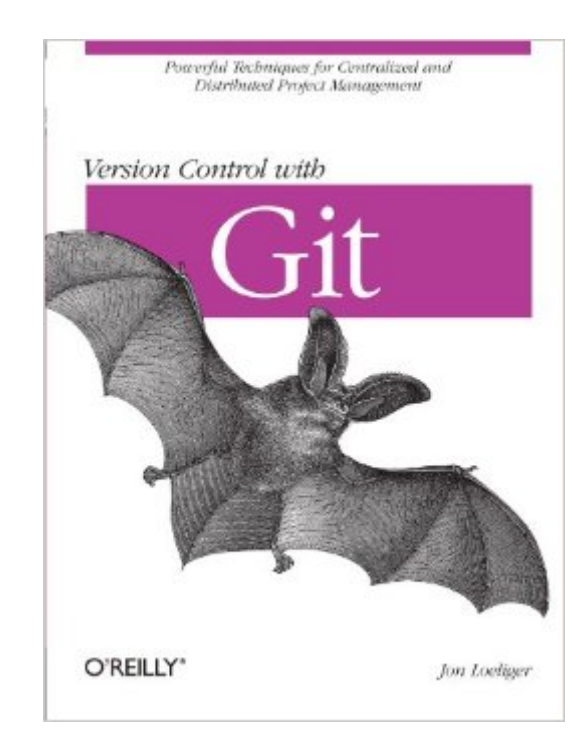

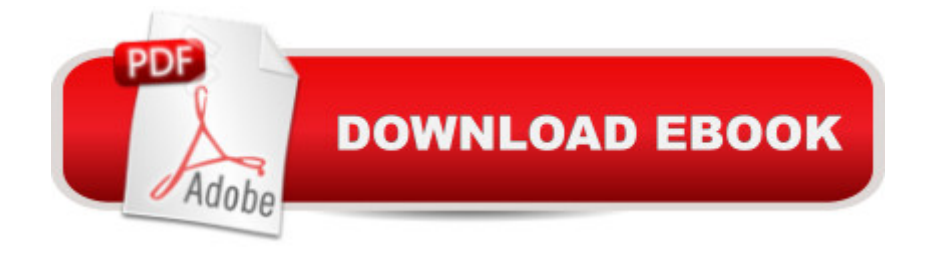

## **Synopsis**

Version Control with Git takes you step-by-step through ways to track, merge, and manage software projects, using this highly flexible, open source version control system.Git permits virtually an infinite variety of methods for development and collaboration. Created by Linus Torvalds to manage development of the Linux kernel, it's become the principal tool for distributed version control. But Git's flexibility also means that some users don't understand how to use it to their best advantage. Version Control with Git offers tutorials on the most effective ways to use it, as well as friendly yet rigorous advice to help you navigate Git's many functions. With this book, you will:Learn how to use Git in several real-world development environmentsGain insight into Git's common-use cases, initial tasks, and basic functionsUnderstand how to use Git for both centralized and distributed version controlUse Git to manage patches, diffs, merges, and conflictsAcquire advanced techniques such as rebasing, hooks, and ways to handle submodules (subprojects)Learn how to use Git with SubversionGit has earned the respect of developers around the world. Find out how you can benefit from this amazing tool with Version Control with Git.

### **Book Information**

Series: Version Control With Git Paperback: 330 pages Publisher: O'Reilly Media; 1 edition (June 14, 2009) Language: English ISBN-10: 0596520123 ISBN-13: 978-0596520120 Product Dimensions: 7 x 0.9 x 9.2 inches Shipping Weight: 1.1 pounds Average Customer Review: 4.4 out of 5 stars $\hat{A}$   $\hat{A}$  See all reviews $\hat{A}$  (25 customer reviews) Best Sellers Rank: #1,067,512 in Books (See Top 100 in Books) #95 in $\hat{A}$  Books > Computers & Technology > Software > Utilities #369 in $\hat{A}$  Books > Computers & Technology > Operating Systems > Unix #696 in $\hat{A}$  Books > Computers & Technology > Operating Systems > Linux

### **Customer Reviews**

I've been using Git for my side projects for nearly a year now, based primarily on knowledge I scraped together through conference sessions, screen-casts and cheat sheets. This is how a lot of people seem to get started with Git, but at some point it becomes necessary to really understand how it's working and what some of the more advanced commands are for.This book was exactly the

accomplishes this by taking the time to cover Git internals and to build on your knowledge as the book progresses. At first, I resisted all the plumbing explanations, since I doubt I'll be contributing to Git itself, but after a chapter or two it becomes obvious that understanding what Git is doing internally is pretty important to understanding how to interact with it. Additionally, the internals are always explained from a layman's perspective and never get so nuanced that they distract from the topic area being covered.The book is organized so that you slowly build up knowledge of how Git works, with many topic areas sort of split into a basic and advanced chapter. This was a bit annoying at first, but since the more advanced topics require you to understand other aspects of the tool first, it's necessary. As an example, you need to understand diffs, branching and merges before you can worry about patches, and you need to understand branching and merging before you can worry about remotes.The book also ends with a decent overview of how to use Git with SVN, which is still pretty important given that a lot of organizations will be relying on SVN for quite some time. Download to continue reading...

Version Control with Git: Powerful tools and techniques for collaborative software development [Software Engineering Class](http://overanswer.com/en-us/read-book/NRZxP/version-control-with-git-powerful-tools-and-techniques-for-collaborative-software-development.pdf?r=wvZDEzME3Dnjia4bDVzm6kgSHHwBIaHGxmqxEaXJ%2FsY%3D)ics: Software Project Survival Guide/ Debugging the Development Process/ Dynamics of Software Development (Programming/General) Primary Care: A Collaborative Practice, 4e (Primary Care: Collaborative Practice) Agile Software Development with Scrum (Series in Agile Software Development) Tools & Techniques of Employee Benefit and Retirement Planning, 11th ed. (Tools and Techniques of Employee Benefit and Retirement Planning) Sales: A Beginners Guide to Master Simple Sales Techniques and Increase Sales (sales, best tips, sales tools, sales strategy, close the deal, business ... sales techniques, sales tools Book 1) Control Self-Assessment: Reengineering Internal Control (Enterprise Governance, Control, Audit, Security, Risk Management and Business Continuity) Performing and Creating Speeches, Demonstrations, and Collaborative Learning Experiences with Cool New Digital Tools (Way Beyond PowerPoint: Making 21st Century Presentations) Groupware, Workflow and Intranets: Re-engineering the Enterprise with Collaborative Software Better Git It in Your Soul: An Interpretive Biography of Charles Mingus Git Essentials Pragmatic Guide to Git (Pragmatic Guides) Git in Practice Measuring the Software Process: Statistical Process Control for Software Process Improvement Software Components With Ada: Structures, Tools, and Subsystems (The Benjamin/Cummings Series in Ada and Software Engineering) Mastering Regular Expressions: Powerful Techniques for Perl and Other Tools (Nutshell Handbooks) Surreptitious Software: Obfuscation, Watermarking, and Tamperproofing for Software Protection: Obfuscation,

Organization Development Tools : 50 Reproducible Intervention Tools to Help Solve Your Clients' Problems Object-Oriented Software Engineering: Practical Software Development Using UML and Java Global Software Development Handbook (Applied Software Engineering Series) Dmca